## **Segelflugbetrieb im Raum Stuttgart (EDDS)**

## **Zusammenfassung für die in der NfL I veröffentlichenten Sektoren**

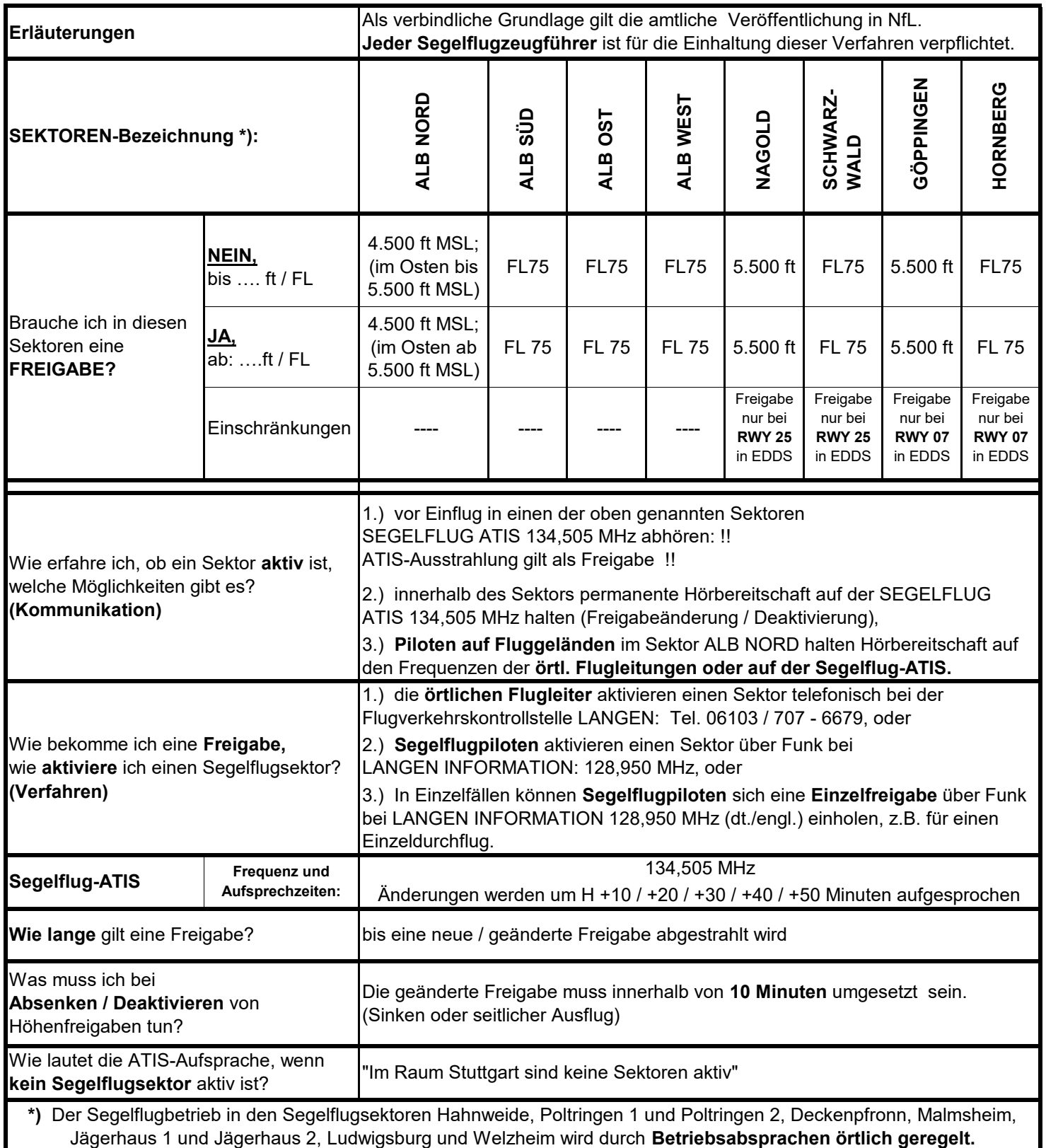

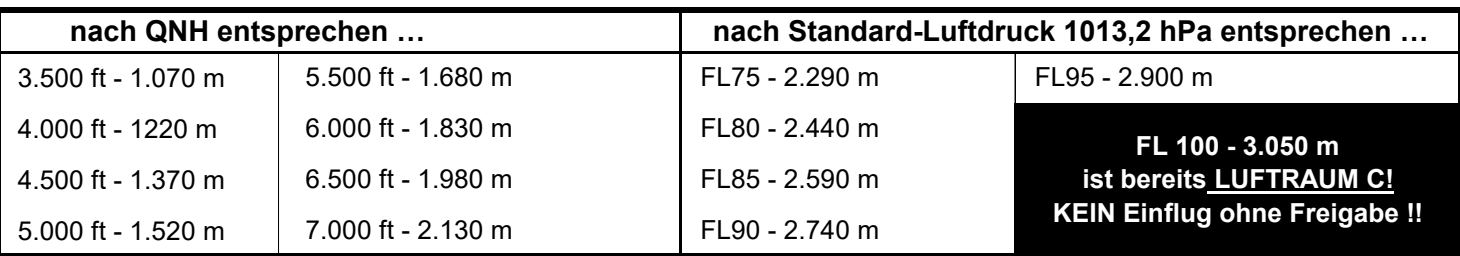

1 ft =  $0,3048$  m